## **SAP - Business One**

SAP - Business One

## <http://www.sap.com>

Für speedy existiert eine eine unidirektionale Anbindung an SAP. Hierbei werden z.B. Artikeldaten sowie Baugruppenstücklisten, auf Anforderung, aus speedy an SAP übertragen. Bei Änderungen in den Artikeldaten in speedy werden diese automatisch an SAP übermittelt, wenn der betroffene Artikle bereits einmal mit SAP ausgetauscht wurde.

Ebenfalls wurde realisiert, dass bei der Freigabe eines Artikels automatisch die PDF-Dateien von Zeichnungen SAP zur Verfügung gestellt werden.

From: <https://wiki.speedy-pdm.de/>- **speedyPDM - Wiki**

Permanent link: **[https://wiki.speedy-pdm.de/doku.php?id=speedy:25\\_erp:sap](https://wiki.speedy-pdm.de/doku.php?id=speedy:25_erp:sap)**

Last update: **2014/10/15 15:06**

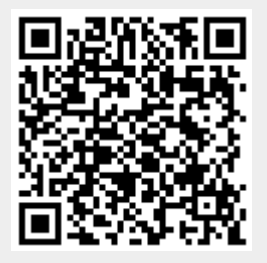